## Package 'cancerTiming'

April 3, 2016

<span id="page-0-0"></span>Title Estimation of Temporal Ordering of Cancer Abnormalities Version 3.1.8

Date 2016-04-01

Author Elizabeth Purdom

Maintainer Elizabeth Purdom <epurdom@stat.berkeley.edu>

Description Timing copy number changes using estimates of mutational allele frequency from resequencing of tumor samples.

**Depends**  $R$  ( $>= 2.11.0$ )

Suggests GenomicRanges, IRanges, S4Vectors

Imports utils, stats, grDevices, graphics, LearnBayes, gplots

License GPL  $(>= 2)$ 

NeedsCompilation no

Repository CRAN

Date/Publication 2016-04-03 00:22:46

## R topics documented:

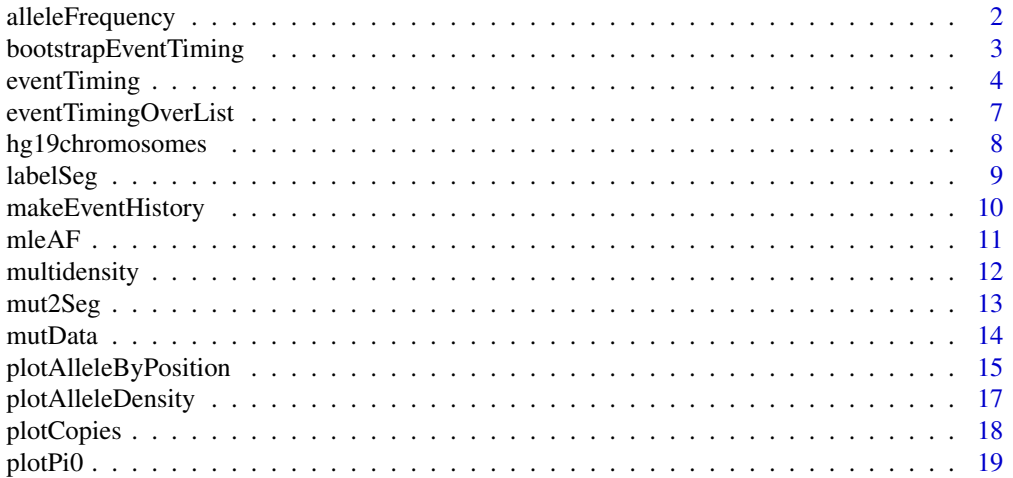

## <span id="page-1-0"></span>2 alleleFrequency

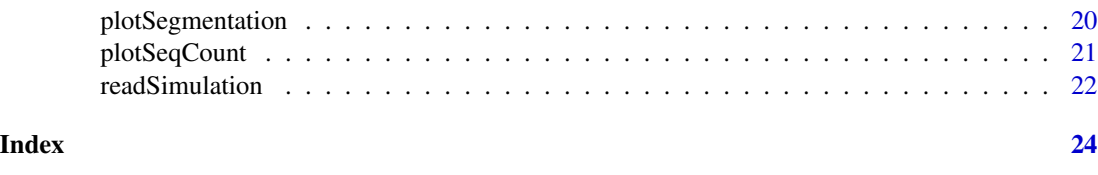

alleleFrequency *Get allele frequencies for tumor data*

#### Description

Calculate allele frequencies that would be possible for a variant found in a region with a given number of total copies of the tumor, adjusted for the given percentage of normal contamination.

## Usage

```
allAF(totalCopy,normCont=0,totalCopyNormal=2,
type=c("mutation","SNPHet","SNPHomo"))
contAF(trueAF, totalCopy, normCont = 0, totalCopyNormal = 2,
type = c("mutation", "SNPHet", "SNPHomo"))
decontAF(contAF, totalCopy, normCont = 0, totalCopyNormal = 2,type = c("mutation", "SNPHet", "SNPHomo"))
errorAF(trueAF,seqError=0)
```
#### Arguments

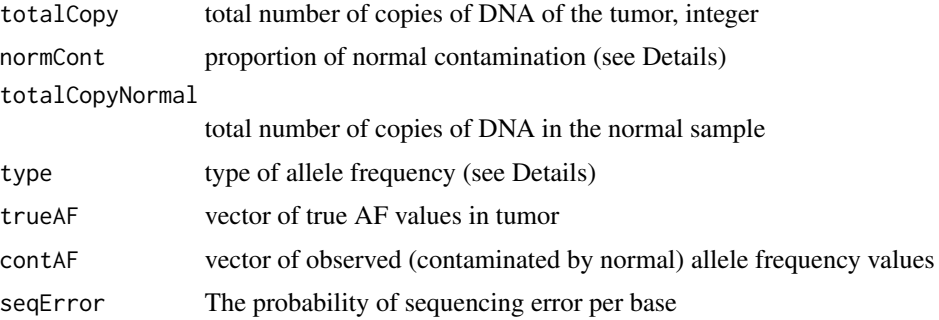

#### Details

contAF takes as input a true allele frequency and then adjusted its based on the given normal contamination, to give the allele frequencies actually expected from the mixture of tumor and normal cells present. decontAF does the reverse, taking contaminated AF and calculating the true AF that is implied for the given normal contamination.

errorAF gives the adjusted allele frequencies to account for sequencing error.

allAF returns all the possible allele frequencies for a variant, namely (0:totalCopy)/totalCopy. For type="mutation", only alleles from (1:totalCopy)/totalCopy are calculated, since the assumption is that mutated (relative to germline) regions by definition are not expected to be present at 0 copies <span id="page-2-0"></span>in the tumor. For 'allAF', 'normCont' can be a vector, in which case all the allele frequencies are calculated for all the values of 'normCont'; for the remaining functions, it must be a single value.

Only integer values of 'totalCopy' are allowed.

'type' refers to the type of variant, relative to the normal. Namely, how many copies of the variant are in the normal. Therefore 'mutation' implies 0 copies in the normal, 'SNPHet' implies 1 copy in the normal, and 'SNPHomo' implies variant is in every copy of the normal (which could be not equal to 2 if totalCopyNormal is not 2).

For the functions seqError, contAF, and decontAF, 'totalCopy', 'normCont','totalCopyNormal', and 'seqError' can be vectors of the same length as the input.

#### Value

For 'allAF', a list of the same length of 'normCont'. Each element of the list is a vector of the entire set of possible allele frequencies for the corresponding level of normal contamination.

For 'contAF', 'decontAF', and 'seqError' a vector the same length as the inputted allele frequencies that were to be converted.

#### Author(s)

Elizabeth Purdom

#### Examples

```
contAF(1/3,totalCopy=3,normCont=.1,type="mutation")
contAF(c(.5,.5,.5), totalCopy=c(2,4,6), normCont=.2)
```

```
#allele frequencies possible for a location that is same
#as reference in the normal, for three different values of normal contamination
allAF(totalCopy=3,normCont=c(0,.1,.5),type="mutation")
#same, but for those that are heterozygous in the normal
allAF(totalCopy=3,normCont=c(0,.1,.5),type="SNPHet")
```
bootstrapEventTiming *Bootstrap the results of eventTiming*

## **Description**

Create bootstrap estimates of pi base on the results of a call to eventTiming.

#### Usage

```
bootstrapEventTiming(eventOrdering, B, type = c("parametric",
                "nonparametric"), pi, x, m ,call)
```
#### <span id="page-3-0"></span>Arguments

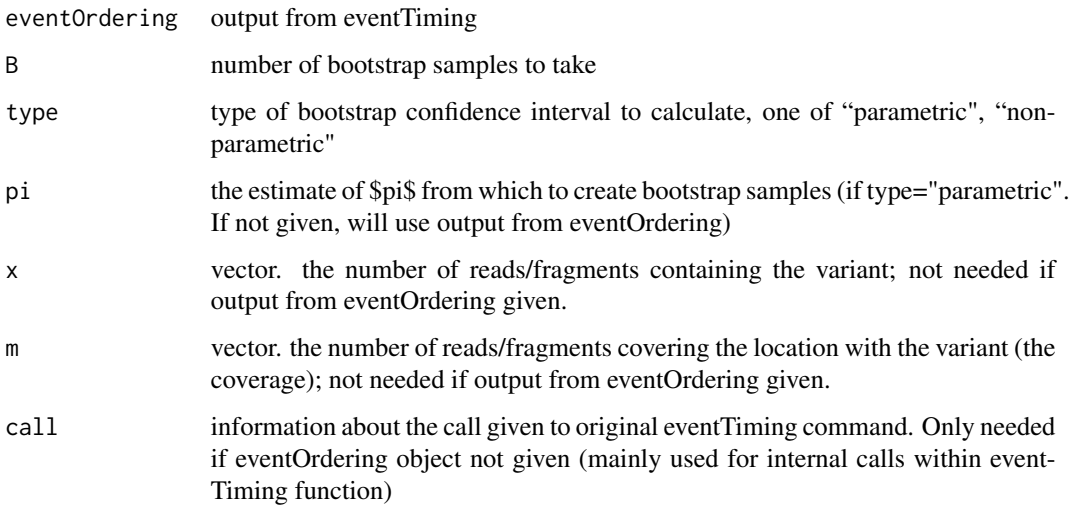

## Value

Matrix of dimension (B,length(pi)) with the estimate of pi for each of the bootstrap samples

#### Author(s)

Elizabeth Purdom

#### Examples

```
##can do this within eventTiming function, but here is an example doing it separately...
data(mutData)
ACNLOH<-matrix(c(1,3,1,0),ncol=2,nrow=2,byrow=TRUE)
onlyMuts<-subset(mutData,is.na(rsID) & position <= 1.8E7)
onlyMuts$t_depth<-onlyMuts$t_ref_count+onlyMuts$t_alt_count
x<-eventTiming(x=onlyMuts$t_alt_count,m=onlyMuts$t_depth,
    history=ACNLOH,totalCopy=2,type="CNLOH",normCont=0.22,returnAssignments=TRUE)
piBoot<-bootstrapEventTiming(x,B=100,type="parametric")
```
<span id="page-3-1"></span>eventTiming *Estimate the time of events in tumor data*

## Description

Estimate the proportion of time spent between different chromosomal abnormalities based on the allele frequencies of mutated locations.

## eventTiming 5

## Usage

```
eventTiming (x, m, history, totalCopy,
method = c("fullMLE","partialMLE", "Bayes"),
type = c("gain", "CNLOH"), seqError = 0, bootstrapCI = NULL,
B = if (method =="Bayes") 10000 else 500, CILevel = 0.95, normCont = 0,
verbose = TRUE, returnAssignments = FALSE, coverageCutoff = 1,
minMutations = 10, init = NULL, maxiter = 100, tol = 1e-04,
mutationId = 1:length(x),...
```
## Arguments

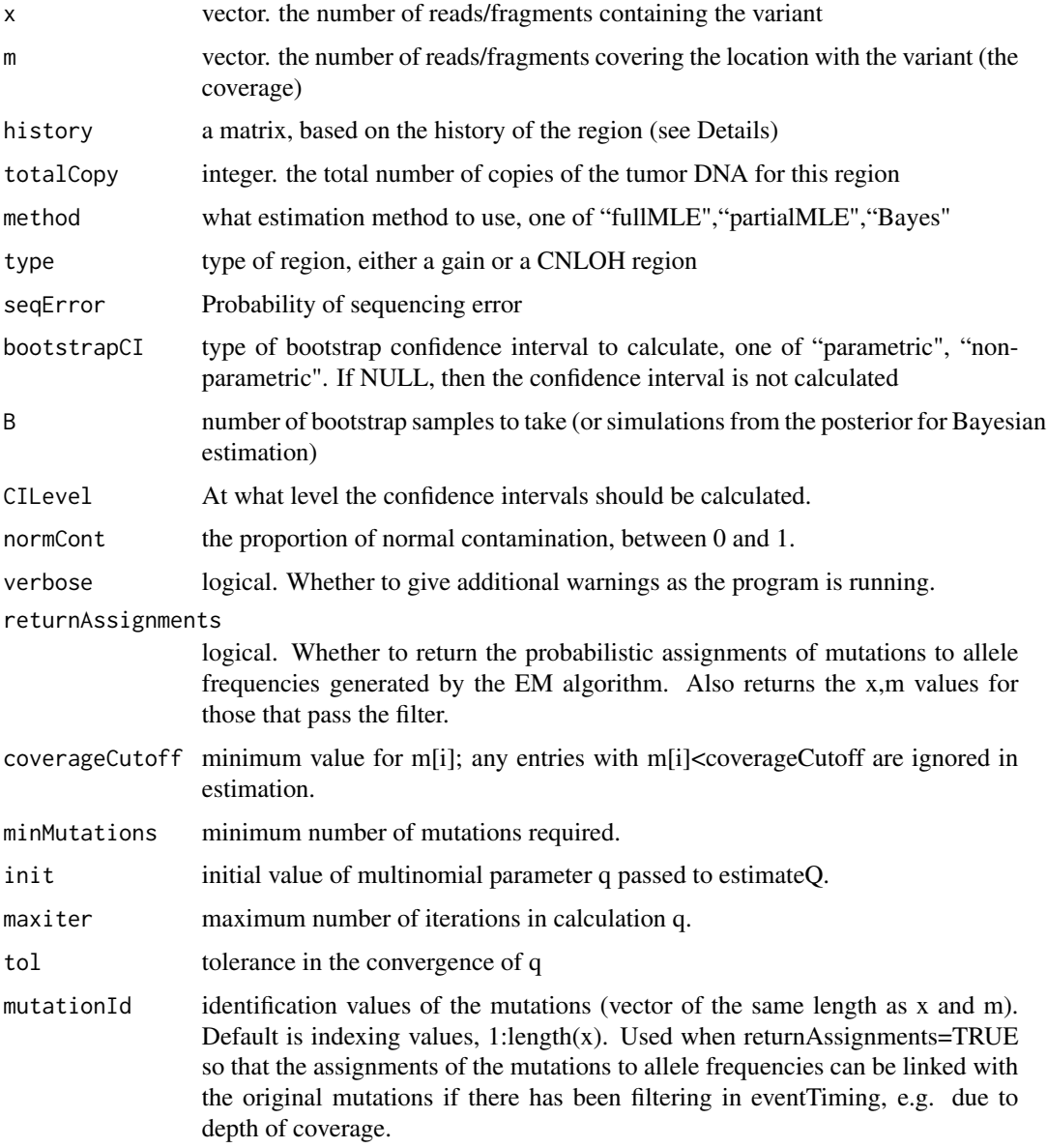

... Arguments passed to internal fitting function for Bayesian Method. For example, 'alpha' gives the Dirichlet prior of the bayesian estimate (default=1), 'tdf' gives the number of degrees of freedom for the t proposal density used in the bayesian estimate (default=4), 'bayesApproxMethod' gives the method for calculating the approximate distribution (default is "sir"; "inv" is for K=1 when the problem is 1-dimensional and one can easily grid and get the approximate posterior density and cdf).

## Value

A list with values

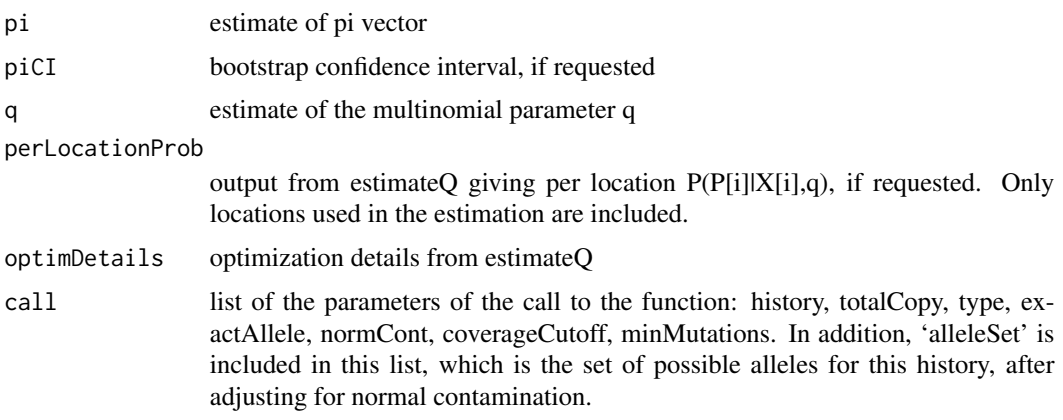

## Author(s)

Elizabeth Purdom

#### References

Durinck S, et al. (2011). "Temporal Dissection of Tumorigenesis in Primary Cancers." Cancer Discovery, 1(2): 137–143. Greenman CD, et al. (2012). "Estimation of rearrangement phylogeny for cancer genomes." Genome Research, 22(2): 346–361. Purdom E, et al. (2013). "Timing Chromosomal Abnormalities within Cancer Samples." Bioinformatics, 29(24): 3113–3120.

#### Examples

```
data(mutData)
ACNLOH<-matrix(c(1,3,1,0),ncol=2,nrow=2,byrow=TRUE)
onlyMuts<-subset(mutData,is.na(rsID) & position <= 1.8E7)
onlyMuts$t_depth<-onlyMuts$t_ref_count+onlyMuts$t_alt_count
x<-eventTiming(x=onlyMuts$t_alt_count,m=onlyMuts$t_depth,
    history=ACNLOH,totalCopy=2,type="CNLOH",normCont=0.22)
x$pi #estimate of time of stages
x$q #estimate of the multinomial (likelihood of each of the alleles)
x$call$alleleSet #possible set of alleles after
                #adjusting for normal contamination
```
<span id="page-6-0"></span>eventTimingOverList *eventTiming for multiple samples and regions*

#### Description

eventTimingOverList is a wrapper to eventTiming that allows for timing of common events over several regions of a sample and/or multiple samples. getPi0Summary gets summary information about  $\pi_0$  (the first event) from the output of that function and returns a simple dataframe of the estimate of  $\pi_0$  for every region and sample combination.

#### Usage

```
eventTimingOverList(dfList, normCont, eventArgs)
getPi0Summary(eventList, CI = TRUE)
```
#### Arguments

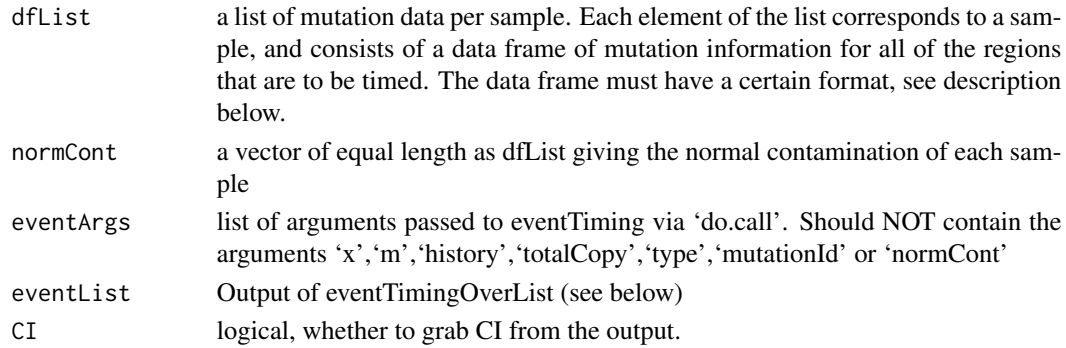

## Details

The data frame of mutation data for each sample must have the following columns: 'segId', 'type', 'nMutAllele', 'nReads', 'mutationId'. The rows of the data frame correspond to mutated locations within the sample. 'segId' is an identifier of the segmented region that the mutation is in; eventTiming will be run using the mutation data for each 'segId' in the sample. 'type' identifies the type of segment, one of c("Other","CNLOH","SingleGain","Diploid","DoubleGain"). 'nMutAllele' gives for every row (mutated location) the number of reads with the mutation and corresponds to 'x' imputed into eventTiming. 'nReads' gives the total number of reads covering the location and corresponds to 'm' imputed into eventTiming. 'mutationId' is a unique identifier for the mutation.

For arguments passed to eventTiming, it is recommended to pass verbose=FALSE if you want to avoid many warnings about mutations that do not meet the necessary criteria of coverage, etc.

#### Value

eventTimingOverList returns a list equal to the number of samples. Each element of that list (i.e. per sample) is itself a list of length three corresponding to the three types of regions that can be timed, "CNLOH","SingleGain", and "DoubleGain". Each of these gives the output of eventTiming per region of that type.

#### <span id="page-7-0"></span>Author(s)

Elizabeth Purdom

#### See Also

[eventTiming](#page-3-1)

## Examples

```
if(require(GenomicRanges)){
#fix up mutation data to right format
data(mutData)
colnames(mutData)[1]<-c("chr")
colnames(mutData)[grep("t_alt_count",colnames(mutData))]<-"nMutAllele"
colnames(mutData)[grep("t_ref_count",colnames(mutData))]<-"nRefAllele"
mutData$nReads<-mutData$nMutAllele+mutData$nRefAllele
mutData$mutationId<-1:nrow(mutData)
#add segmentation annotation -- second region is bogus, only for illustration
segs<-data.frame(chr=c(17,17),start=c(1,1.8e7+100),end=c(1.8e7,81195210),
normCont=0.22,segId=c("Seg1","Seg2"),type=c("CNLOH","SingleGain"))
##Create Trivial segmentation annotation for example
mutId<-mut2Seg(mutData,segs)
eventOut<-eventTimingOverList(dfList=list(Sample1=mutId),normCont=0.22)
getPi0Summary(eventOut)
```

```
}
```
<span id="page-7-1"></span>hg19chromosomes *Definitions of the p,q, and centromeres of chromosomes*

#### **Description**

Gives the coordinates of the p,q, and centromeres of human chromosomes, based on hg19

#### Usage

hg19chromosomes

## Format

A data.frame containing 72 rows and 5 columns.

chr chromosome

start start position

end end position

label one of "p","q", and "centromere"

width width of region

#### <span id="page-8-0"></span>labelSeg 9

#### Source

UCSC genome browser

#### labelSeg *Helper functions for plotting*

## Description

Helper functions for plotting and working with chromosomes and segmentations

#### Usage

```
labelSeg(chr, start, end, pct0v = 0.1)
numChromosome(chr)
divideGenome(size=10)
```
#### Arguments

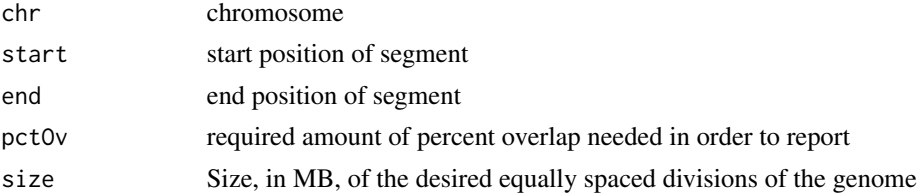

#### Details

labelSeg creates labels 'p', 'q', and 'pq' for segmentations based on the overlap of the segment with the p/q portions of the human chromosome (hg19). It uses the data stored in hg19chromosomes with the package (under the directory 'extdata', not as a dataset of the package). Uses the findOverlaps function of GenomicRanges.

numChromosome takes character valued chromosome labels ("1", "2",..., "X", "Y") and converts them into values 1:23. This is useful for sorting chromosome values, for example.

divideGenome makes segments of the genome of size equal to 'size' times 1e6, i.e. size-MB length intervals, also based on the hg19chromosomes data described above.

#### Value

```
vector of numerical values between 1:23
```
## Author(s)

Elizabeth Purdom

#### See Also

[hg19chromosomes](#page-7-1),[findOverlaps](#page-0-0)

#### Examples

```
data(mutData)
segData<-data.frame(chromosome="17",start=c(0,1.8e7+1),
   end=c(1.8e7,max(mutData$position)),totalCpy=c(2,NA),
   markRegion=c(FALSE,TRUE))
if(require(GenomicRanges) & require(IRanges)) labelSeg(chr=segData$chromosome,
    start=segData$start,end=segData$end)
chr<-c("1","4","10","23","X")
chr[order(chr)]
chr[order(numChromosome(chr))]
```
makeEventHistory *Create the event history matrix*

## Description

Create the event history matrix needed for the event timing algorithm

#### Usage

```
makeEventHistory(type = c("gain", "LOH"), copies = NULL,
totalCopy = sum(copies), onlyIdentifiable = TRUE)
```
## Arguments  $t$

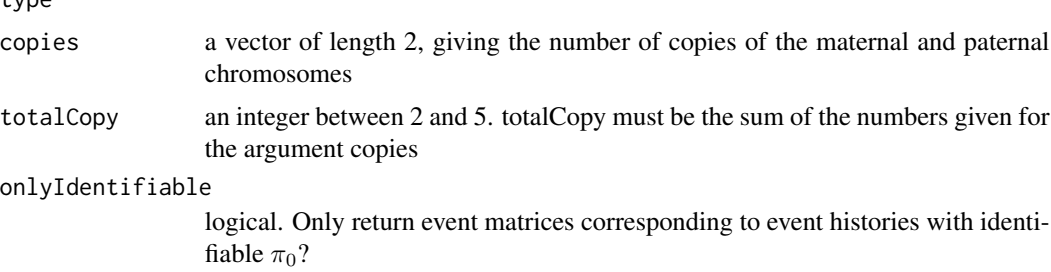

## Value

The A matrix relates allele frequencies to the event history. The vector  $A\pi$  gives the probabilities of each allele frequency possible for the specified event.

#### Author(s)

Elizabeth Purdom

#### References

Purdom, E, et al. (submitted). "Timing Chromosomal Abnormalities within Cancer Samples."

<span id="page-9-0"></span>

#### <span id="page-10-0"></span> $m$ le $AF$  11

#### Examples

```
makeEventHistory(type="gain",totalCopy=8)
makeEventHistory(type="gain",copies=c(1,4),totalCopy=5,onlyIdentifiable=FALSE)
```
mleAF *Estimate the most likely allele frequency*

#### Description

Estimate the number of copies a mutation is found in, based on which allele value maximizes the binomial likelihood after correcting for normal contamination and seqError.

## Usage

mleAF(x, m, totalCopy, maxCopy=totalCopy, seqError = 0, normCont = 0)

## Arguments

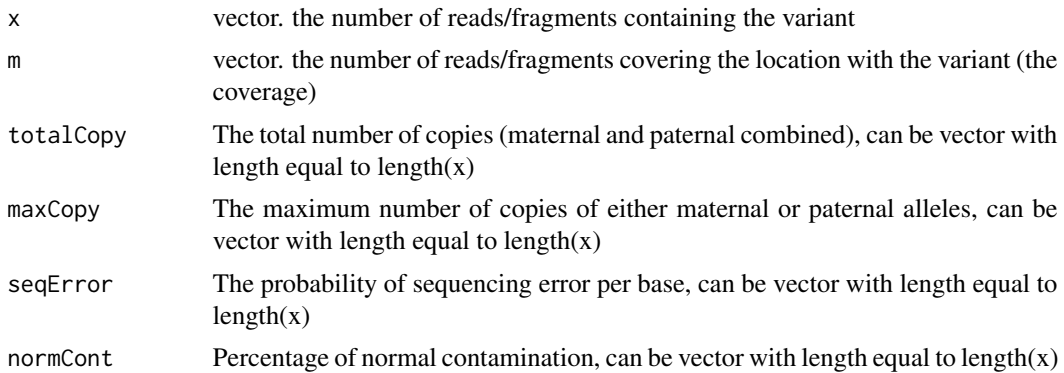

#### Details

maxCopy and totalCopy are used to determine the possible allele frequencies in a pure tumor cell, given by 1:maxCopy/totalCopy. The default of maxCopy=totalCopy ensures that all theoretically possible alleles are considered given the lack of further information, but in general will not be correct. For example, if the region has allelic copy 2/3, then there are only three possible allele frequencies rather than five.

#### Value

List with following values:

perLocationProb

matrix of dimension (number of locations) x (number of possible allele frequencies), with each row corresponding to a given location and each column giving the probability of observing the data for that location for each of the possible allele frequencies

<span id="page-11-0"></span>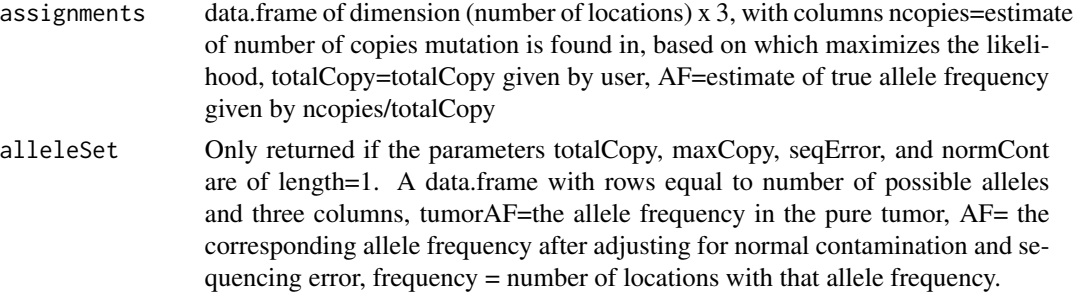

## Author(s)

Elizabeth Purdom

## References

Greenman, C D et al. 2012. "Estimation of rearrangement phylogeny for cancer genomes." Genome Research 22(2):346-361.

#### Examples

```
#example of CNLOH
m<-c(24,41,40,15)
x<-c(13,21,17,12)
nc<-c(0.27,0.39,0.49,0.22)
mleAF(x=x,m=m,totalCopy=2,maxCopy=2,normCont=nc)
mleAF(x=x,m=m,totalCopy=c(2,3,2,3),maxCopy=2,normCont=nc)
#note the difference in output if instead all data is from
#same sample (shares normal Contamination estimate)
mleAF(x=x,m=m,totalCopy=2,maxCopy=2,normCont=nc[1])
```
multidensity *plot multiple density functions on top of each other*

#### Description

plots multiple density functions on top of each other, calculating the correct xlim, ylim, etc.

#### Usage

```
multidensity(x, col = palette(), lwd = 1, lty = 1, xlim, ylab = "Density", ...)
```
#### Arguments

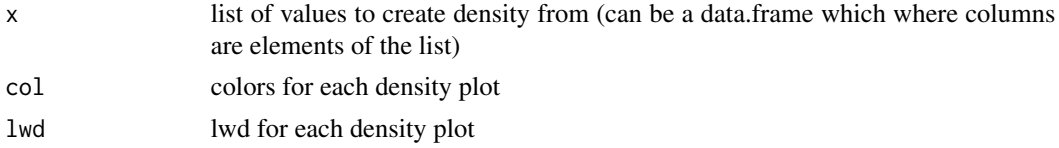

#### <span id="page-12-0"></span> $mut2Seg$  and  $mut2Seg$  and  $mut2Seg$  and  $mut2Seg$  and  $mut2Seg$  and  $mut2Seg$  and  $mut2Seg$  and  $mut2Seg$  and  $mut2Seg$  and  $mut2Seg$  and  $mut2Seg$  and  $mut2Seg$  and  $mut2Seg$  and  $mut2Seg$  and  $mut2Seg$  and  $mut2Seg$  and  $mut2Seg$  and  $mut2Seg$  and  $mut2Seg$

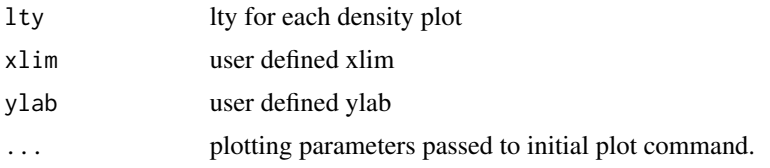

## Author(s)

Elizabeth Purdom

## Examples

```
x<-lapply(c(1,2,3),function(x){rnorm(100,mean=x)})
multidensity(x)
```
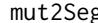

## g **Align mutations to segments**

## Description

A function to match mutations into the segments that include them.

#### Usage

```
mut2Seg(mutData, segData, verbose = TRUE)
```
## Arguments

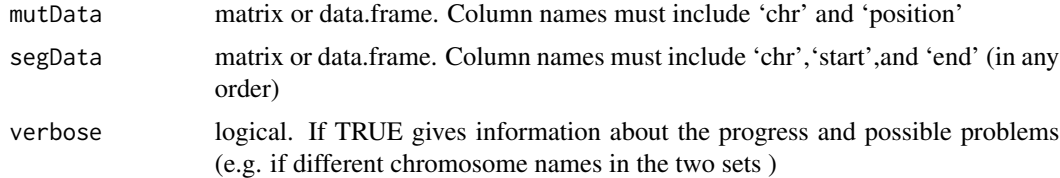

#### Details

This function finds which segments in the segData file contain the mutations and returns a data.frame with the concatenation of the mutation information and the segments information. The function relies on findOverlaps in the GenomicRanges package in bioconductor.

## Value

Data frame with concatenated values.

## Author(s)

## See Also

[findOverlaps](#page-0-0)

#### Examples

```
if(require(GenomicRanges) & require(IRanges)){
data(mutData)
colnames(mutData)[1]<-c("chr")
segs<-data.frame(chr=c(17,17),start=c(1,1.8e7+100),end=c(1.8e7,81195210),
normCont=0.22,segId=c("CNLOH","Other"))
##Trivial segmentation annotation for example
mutId<-mut2Seg(mutData,segs)
head(mutId)
}
```
mutData *Example Mutation Data*

## **Description**

Example mutation data

#### Usage

data(mutData)

#### Format

A data frame with 1007 observations on the following 10 variables.

chromosome chromosome

position position

refbase reference base at this location

mutbase variant base at this location

rsID dbSNP database number, NA if not in database.

t\_ref\_count number of fragments in tumor with the reference base

t\_alt\_count number of fragments in tumor with the variant base

allelefreq observed allele frequency

n\_ref\_count number of fragments in normal with the ref base

n\_alt\_count number of fragments in normal with the variant base

#### Details

Mutation data from chr17. The CNLOH region is from positions 0 to 1.8E7. The normal contamination estimate in the paper was given as 0.22.

<span id="page-13-0"></span>

## <span id="page-14-0"></span>Source

Durinck, S, et al. (2011). "Temporal Dissection of Tumorigenesis in Primary Cancers." Cancer Discovery, 1(2), 137-143.

#### Examples

```
data(mutData)
head(mutData)
#only mutations in the CNLOH region
onlyMuts<-subset(mutData,is.na(rsID) & position <= 1.8E7)
```
plotAlleleByPosition *Plot allele frequencies by position*

## Description

Plot observed allele frequencies from sequencing data against their location on the chromosome.

## Usage

```
plotAlleleByPosition(mutData, segmentData = NULL,
whChr = 1:22, chromosomeId = "chr",
sampleName = NULL, sample = FALSE, tumorAFId, positionId, type = "mutation",
startId = "start", endId = "end", segFactorId, tCNId, MarkId, segColors,
normCont = NULL, addData = NULL, addColor="red",col="black",pch=1,lwd=2,
xlim,ylab="Allele Frequency",...)
```
#### Arguments

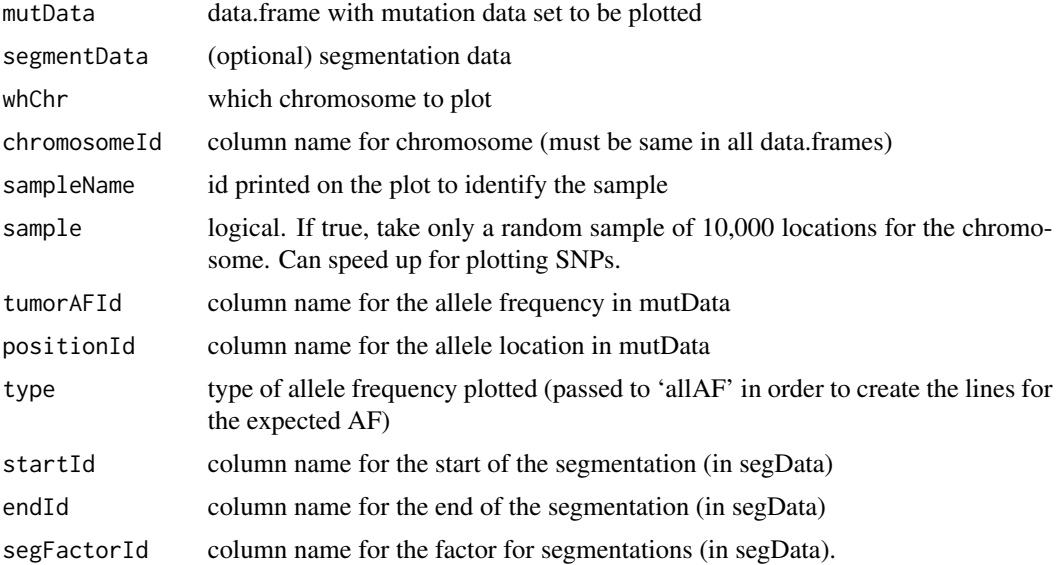

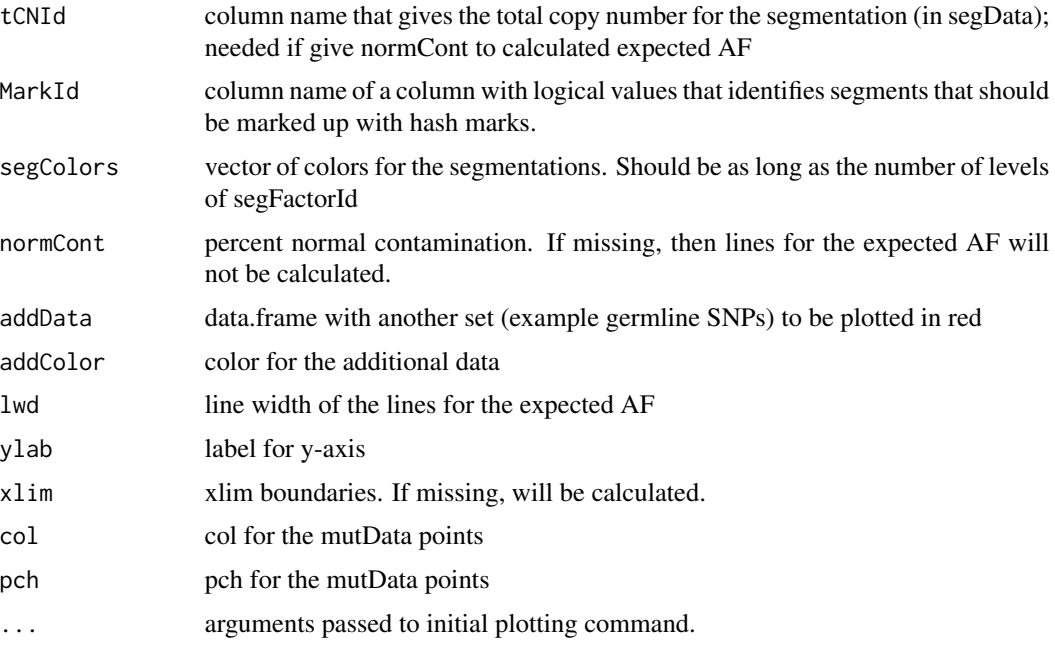

## Value

returns invisibly the vector of colors for the segmentations, useful for making legends (see the example)

## Author(s)

Elizabeth Purdom

#### Examples

```
data(mutData)
#only mutations in the CNLOH region
onlyMuts<-subset(mutData,is.na(rsID) & position <= 1.8E7)
snps<-subset(mutData, !is.na(rsID))
segData<-data.frame(chromosome="17",start=c(0,1.8e7+1),
end=c(1.8e7, max(mutData$position)),
totalCpy=c(2,NA),markRegion=c(FALSE,TRUE))
out<-plotAlleleByPosition(onlyMuts,whChr=17, segmentData=segData,
tCNId="totalCpy",normCont=0.22, addData=snps,pch=19,
addColor="grey",MarkId="markRegion",
segColors="pink",xaxt="n",xlab="Position", segFactorId="totalCpy",
chromosomeId = "chromosome",tumorAFId="allelefreq",
positionId="position",type="mutation")
axis(1,line=1,tick=FALSE)
legend("topright",legend=c(names(out),"unknown"),fill=c(out,NA),
title="Total Copy Number")
```
<span id="page-16-0"></span>plotAlleleDensity *Plot density/histogram of allele frequencies*

## Description

Plot of densities/histograms of allele frequencies, useful for evaluating normal contamination estimate, total Copy number estimates, etc.

## Usage

```
plotAlleleDensity(af, depth, groupingId, totalCopy, groupCol=palette(),
normCont = 0, type="mutation", minDepth = 40,
lineCols = c("grey", "tan4"), minMut = 40,
histogram = FALSE)
```
## Arguments

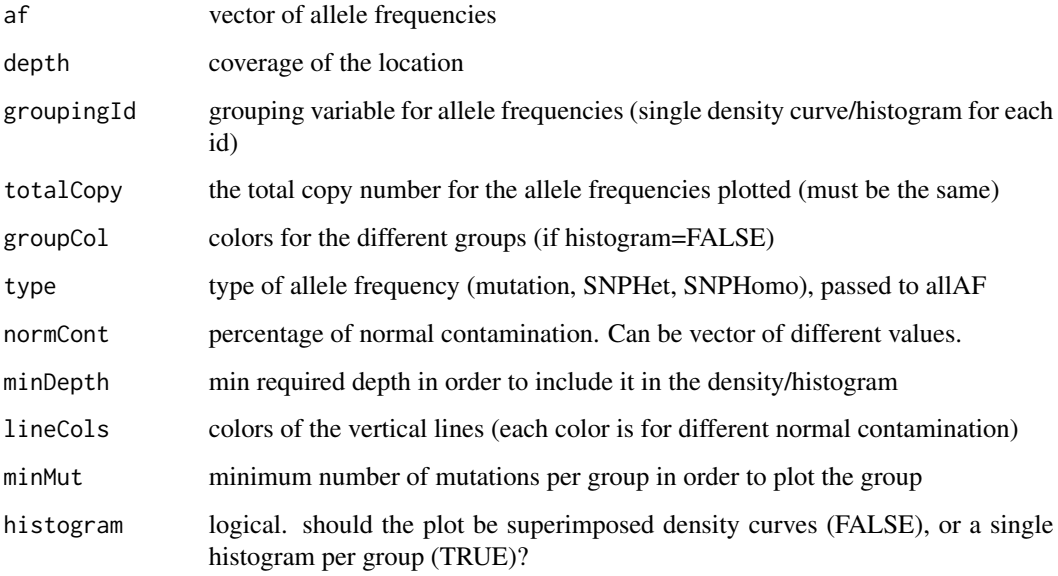

## Value

Returns invisibly the data used (i.e. passed minimum cutoff criteria), separated by the groupingId given by the user

#### Author(s)

## Examples

```
data(mutData)
#only mutations in the CNLOH region
onlyMuts<-subset(mutData,is.na(rsID) & position <= 1.8E7)
plotAlleleDensity(onlyMuts$allelefreq,onlyMuts$t_ref_count+onlyMuts$t_alt_count,
totalCopy=2,normCont=c(0,0.22),minMut=0,minDepth=0,hist=TRUE)
gpId<-factor(is.na(mutData$rsID),levels=c("TRUE","FALSE"),labels=c("Mutations","SNPs"))
plotAlleleDensity(mutData$allelefreq,mutData$t_ref_count+mutData$t_alt_count,
groupCol=c("black","red"),totalCopy=2,groupingId=gpId,minMut=0,minDepth=30,hist=FALSE)
legend("topleft",levels(gpId),fill=c("red","black"))
```
plotCopies *plot segmentation values against each other*

## Description

Plot different values per segment against each other (e.g. minor and major allele estimates).

#### Usage

plotCopies (x, y, nX, nY, xleg, yleg, onlyPositive = TRUE, equalAxis = TRUE, integerLegend = TRUE, xlim, ylim, ...)

## Arguments

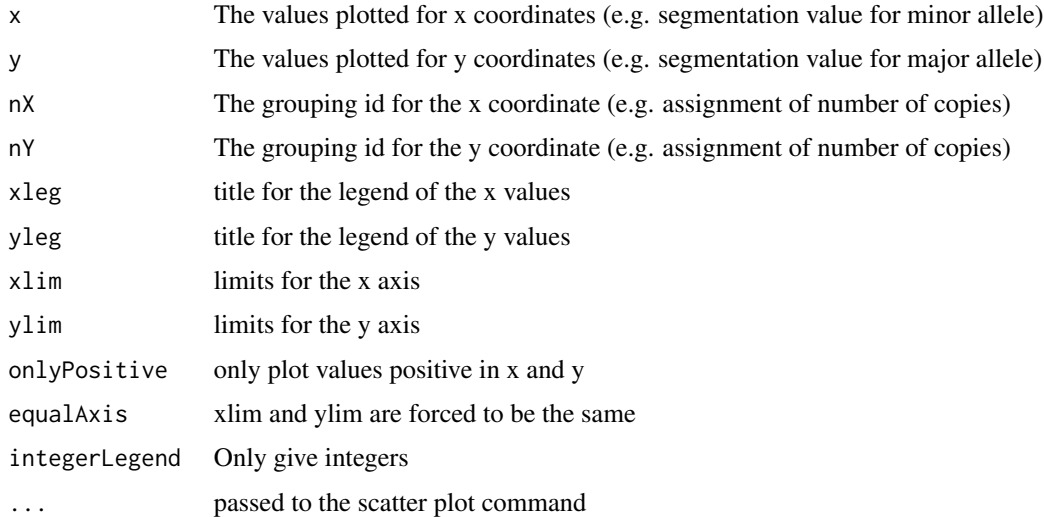

#### Author(s)

<span id="page-17-0"></span>

#### <span id="page-18-0"></span>plotPi0 19

## Examples

```
cp1<-c(0,0,0,1,1,1,1,2,2,2,3,3,3)
cp2<-c(0,1,2,1,2,2,3,2,2,4,3,6,8)
seg1<-jitter(c(0,0,0,1,1,1,1,2,2,2,3,3,3))
seg2<-jitter(c(0,1,2,1,2,2,3,2,2,4,3,6,8))
plotCopies(x=seg1,y=seg2,nX=cp1,nY=cp2)
```
## plotPi0 *Confidence intervals for* π*\_*0

#### Description

A plotting function to plot the confidence intervals of the estimated  $\pi_0$  values returned from event-Timing

## Usage

```
plotPi0(est, ui, li, samples, labels = NULL, xlab = "Segment",
ylab = expression(pi[0]),
pchFac = rep(1, length(est)), whHighlight = NULL,nMut = NULL, xorder = NULL, ...
```
## Arguments

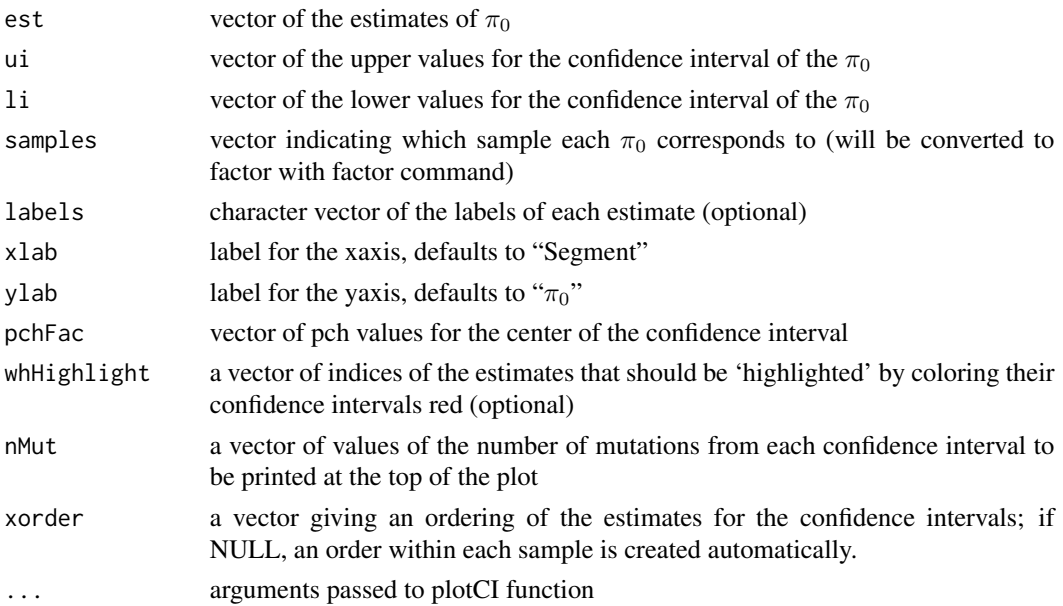

## Value

The order of the estimates found internally by the program (or given by the user) are returned invisibly.

## <span id="page-19-0"></span>Author(s)

Elizabeth Purdom

## See Also

plotCI, eventTiming

plotSegmentation *plot segmentation(s) against positions*

## Description

Plot the values of a segmentation against chromosome position.

## Usage

```
plotSegmentation(segs, valId, col = palette(),lty=1, lwd = 2, xlim, ylim,
xlab="Position", ylab = valId,...)
```
## Arguments

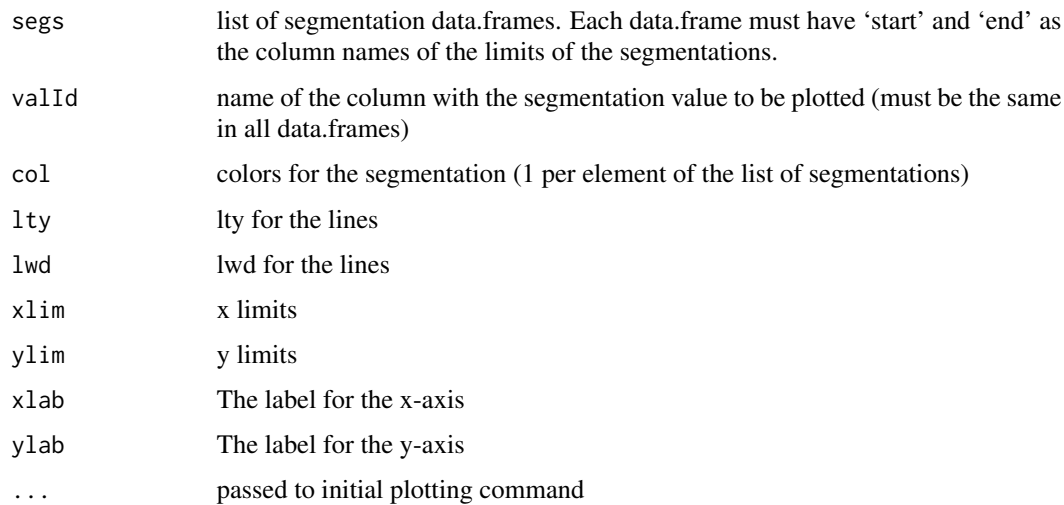

#### Value

returns invisibly the col and lty after any processing done, useful for legends.

## Author(s)

## <span id="page-20-0"></span>plotSeqCount 21

## Examples

```
data(mutData)
segData<-data.frame(chromosome="17",start=c(0,1.8e7+1),
end=c(1.8e7, max(mutData$position)), val=c(2,3))
cp1<-data.frame(chromosome="17",start=c(0,1.8e7+1),
end=c(1.8e7,max(mutData$position)),val=c(1,1))
cp2<-data.frame(chromosome="17",start=c(0,1.8e7+1),
end=c(1.8e7,max(mutData$position)),val=c(.9,2))
out<-plotSegmentation(list(total=segData,cp1=cp1,cp2=cp2),
valId="val",lwd=2,ylab="Segmentation Value")
legend("topright",names(out),fill=out)
```
plotSeqCount *Basic function for plotting the ratio of tumor to normal coverage*

## Description

Basic function for plotting the ratio of tumor to normal coverage, and calculating the average over segments. A simple tool for assessing copy number breaks.

## Usage

```
plotSeqCount(position, t_count, n_count, ylim=NULL, normFac=1,
segs, segColors = palette(), ...)
```
## Arguments

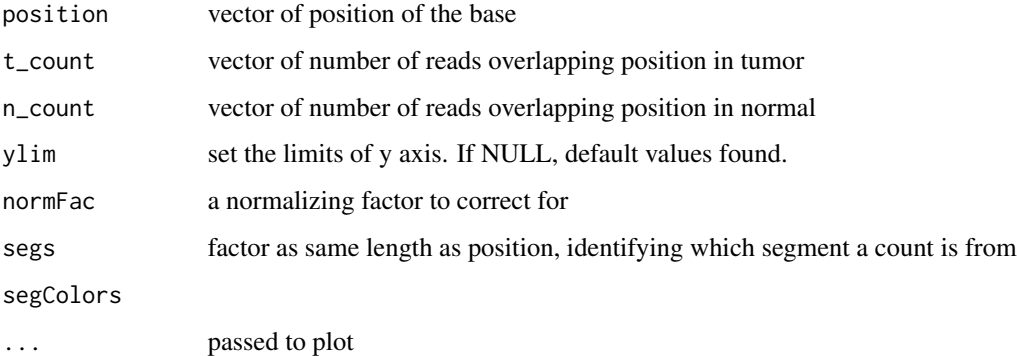

## Author(s)

<span id="page-21-0"></span>

## Description

Simulate reads based on an event matrix

## Usage

```
readSimulation(B, alleleSet, q, totalCopy, mutRate = NULL, seqError = 0,
fixedN = FALSE, normCont = 0, aveReadCoverage = 30, countDistribution = NULL)
```
#### Arguments

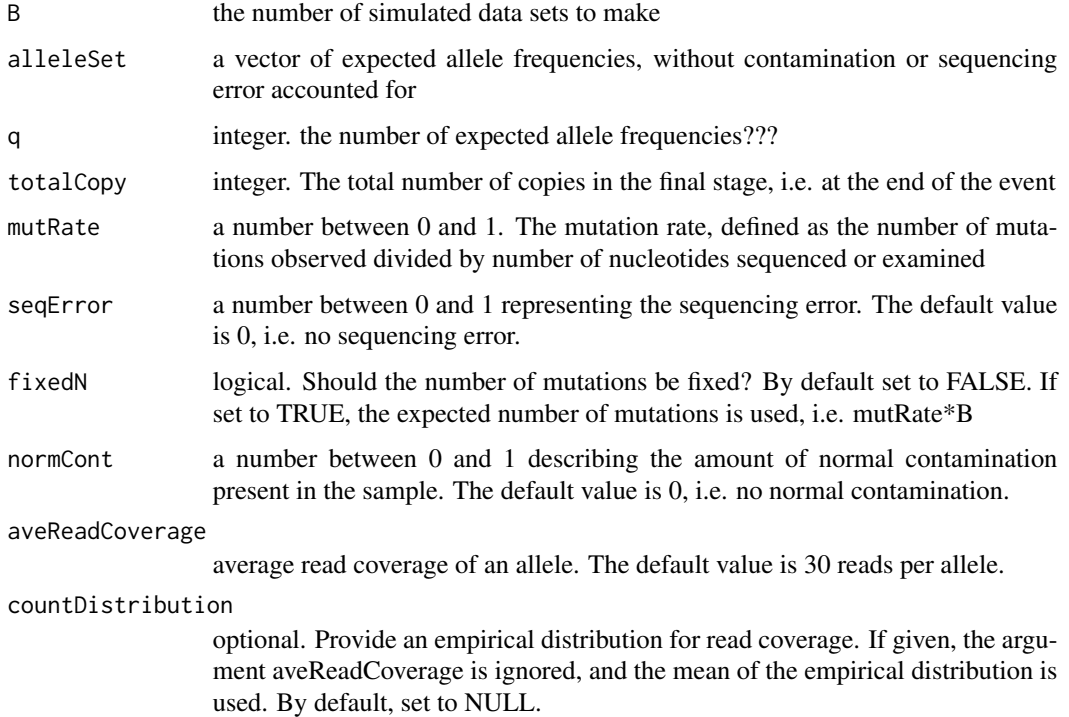

## Value

Returns a data frame with simulated read counts under the normal contamination, sequencing error, allele frequency distribution, and read count distributions provided.

## Author(s)

## readSimulation 23

## Examples

```
#simulate from CNLOH event with pi[0]=.1
Amat<-makeEventHistory(totalCopy=2,type="LOH")[[1]]
piVal < -c(.1, .9)qvec<-prop.table(Amat%*%piVal)
sims<-readSimulation(10, alleleSet=allAF(totalCopy=2)[[1]], q=qvec,
totalCopy=2, mutRate = 100, seqError = 0.1, fixedN = TRUE,
normCont = 0.1, aveReadCoverage = 30)
```
# <span id="page-23-0"></span>Index

∗Topic datasets hg19chromosomes, [8](#page-7-0) mutData, [14](#page-13-0)

allAF *(*alleleFrequency*)*, [2](#page-1-0) alleleFrequency, [2](#page-1-0)

bootstrapEventTiming, [3](#page-2-0)

contAF *(*alleleFrequency*)*, [2](#page-1-0)

decontAF *(*alleleFrequency*)*, [2](#page-1-0) divideGenome *(*labelSeg*)*, [9](#page-8-0)

errorAF *(*alleleFrequency*)*, [2](#page-1-0) eventTiming, [4,](#page-3-0) *[8](#page-7-0)* eventTimingOverList, [7](#page-6-0)

findOverlaps, *[9](#page-8-0)*, *[14](#page-13-0)*

getPi0Summary *(*eventTimingOverList*)*, [7](#page-6-0)

hg19chromosomes, [8,](#page-7-0) *[9](#page-8-0)*

labelSeg, [9](#page-8-0)

makeEventHistory, [10](#page-9-0) mleAF, [11](#page-10-0) multidensity, [12](#page-11-0) mut2Seg, [13](#page-12-0) mutData, [14](#page-13-0)

numChromosome *(*labelSeg*)*, [9](#page-8-0)

plotAlleleByPosition, [15](#page-14-0) plotAlleleDensity, [17](#page-16-0) plotCopies, [18](#page-17-0) plotPi0, [19](#page-18-0) plotSegmentation, [20](#page-19-0) plotSeqCount, [21](#page-20-0)

readSimulation, [22](#page-21-0)